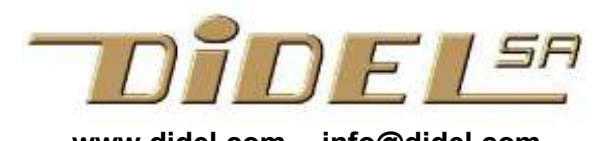

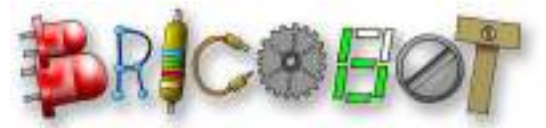

www.didel.com -- info@didel.com Nom Bricobot et logo à disposition www.didel.com/kits/Leds.pdf

# Jouons avec des LEDs

Une LED est une diode lumineuse qui existe dans différentes couleurs, avec aussi des LEDs bi- et tri-colores, des LEDs clignotantes et des LEDs qui changent de couleur ! On peut bien s'amuser, mais il y a plusieurs choses à comprendre. Ce document répète en plus détaillé ce que vous trouvez dans le catalogue expliqué

http://www.didel.com/Bricoshop.pdf

Pour programmer des séquences qui font clignoter et varier l'intensité selon votre idée, il faut un processeur, et le meilleur choix actuel est un carte compatible Arduino.

Pour des explications sur la technologie, consulter internet, en particulier http://fr.wikipedia.org/wiki/Diode\_%C3%A9lectroluminescente

## **Principe**

Pour qu'une LED s'allume, il faut une tension minimale (tension de seuil) et ensuite la brillance est proportionnelle au courant. La tension aux bornes de la LED augmente un peu avec le courant, car il y a une petite résistance interne. Quand le courant est trop élevé, la diode (le tout petit cube de silicium au centre du plastique) chauffe et grille : c'est fini !

Pour éviter que la diode brûle, il faut limiter le courant. On met une résistance en série et une tension beaucoup plus élevée est nécessaire pour griller la diode.

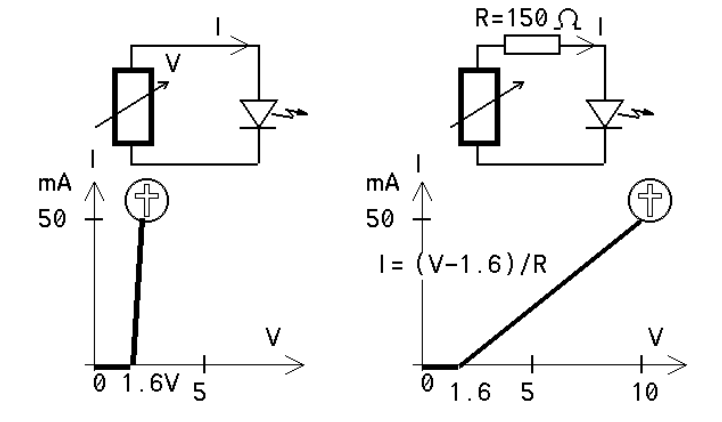

Si la tension est inversée, le courant ne passe pas, mais pour une tension élevée (20V par exemple) une étincelle interne (claquage) détruit la diode.

Donc, c'est maintenant clair ce qu'il ne faut pas faire!

Comme pour toutes les diodes, le courant entre par l'anode et sort par la cathode. Sur les diodes rondes, la cathode a un fil plus court et le boîtier a un replat du côté de la cathode.

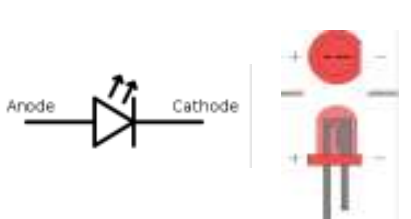

## **Caractéristiques**

Les LEDs normales ont les tensions de seuil documentées dans le tableau ci-après, mais pour une même couleur il peut y avoir des différences importantes. Le courant maximum est dans les 50 mA, mais on ne dépasse jamais 20 mA. A 1-2 mA les bonnes diodes sont déjà bien visibles.

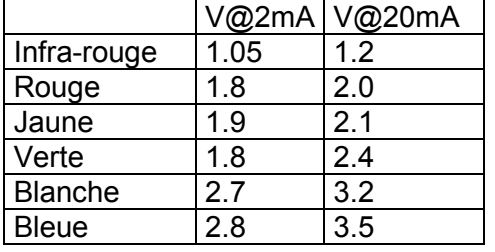

Par exemple, la diode bicolore du Bimo a une tension de seuil de 1.7V et une résistance de 3.3 kOhm. Si l'accu est bien chargé, à 3.8 V, le courant est de 0.7 mA seulement.

Les LEDs ont fait beaucoup de progrès ces dernières années. Si vous dessoudez des LEDs sur d'anciennes cartes, il faudra probablement leur mettre une résistance plus faible.

Les Leds ont un moulage transparent ou coloré qui change l'apparence en fonction de l'angle. Des centaines de modèles existent. BricoShop a différents modèles au diamètre de 3mm et 5mm.

Il existe des diodes plus puissantes de 10 mm de diamètre ou dans des boitiers spéciaux, et des diodes pour montage sur circuit imprimé, aussi petites que 1mm de long.

Si on mesure le courant et la tension pour différentes diodes, on obtient les courbes de la figure ci-contre.

On ne peut pas mettre deux diodes en parallèle sur une seule résistance. Pourquoi?

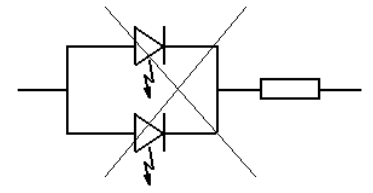

La diode qui a la plus faible tension va prendre tout le courant. Par exemple si on branche une verte à côté d'une blanche, et que la tension diode mesurée est de 1.85V, le graphique cicontre montre (on trace une verticale à 1.85V) que la diode rouge aura un courant de 5mA et la diode jaune de 1mA seulement. Une diode bleue en parallèle ne s'allumera pas du tout.

### Calculons la résistance

Si nous voulons 2mA dans une LED rouge et une tension d'alimentation de 6V, la résistance est de (6-1.8)V=4.2V, divisé par 2mA = 2.1 kOhm.

On peut mettre des diodes en série, c'est plus efficace et il suffit

de changer la résistance.

Avec 2 diodes on a: (6-3.6)/2 = 1.2 kOhm.

Avec 3 diodes on a:  $(6-5.4)/2 = 300$  Ohm. Mais avec trois diodes on est terriblement sensible à une variation de la tension d'alimentation et il ne faut pas le faire. Il faut que la tension des diodes soit au moins de 70% de la tension totale.

Une guirlande de Noel annonce 70 diodes bleues sur 220V. Si le courant est de 2mA, cela fait 180V, donc 40V aux bornes de la résistance de 20 kOhm. La puissance consommée est de 0.44 Watts en tout, 0.1W pour la résistance.

## Diodes multicolores

Les diodes bicolores ont 2 ou trois fils. Avec 2 fils il suffit d'une seule résistance et la diode est commandée comme un moteur qui doit tourner dans les deux sens. Mais on n'a pas besoin d'un pont amplificateur comme avec un moteur, on peut brancher les diodes directement sur les sorties d'un microcontrôleur. Ces diodes bicolores sont très utiles pour la mise au point d'une commande de moteur : on remplace provisoirement le moteur par une diode bicolore, et la mise au point se fait d'après la couleur, sans bruit et à faible consommation.

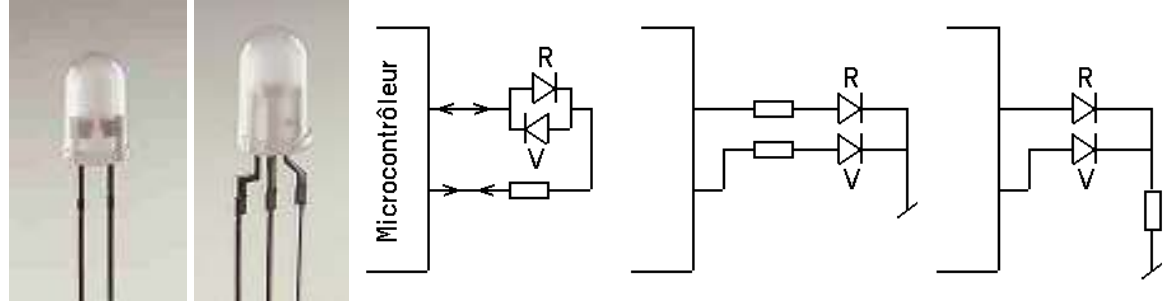

Les diodes bicolores à 3 fils sont formées avec deux diodes avec une cathode commune. Il faut de préférence deux résistances, si on n'en met qu'une, l'intensité va varier selon que l'on a une

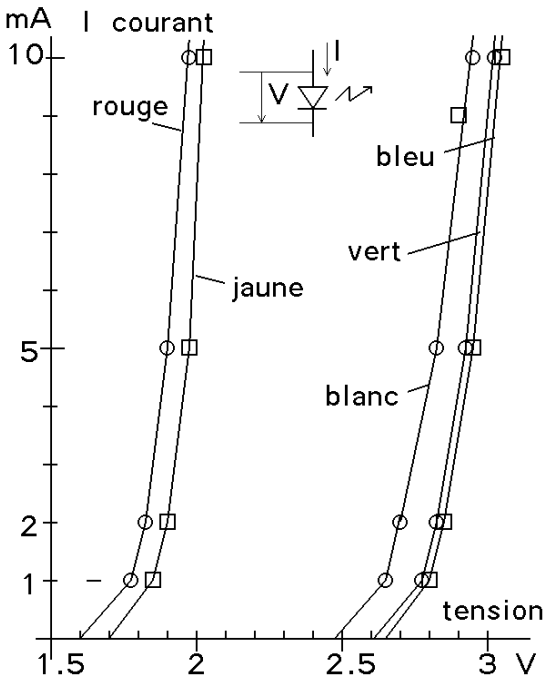

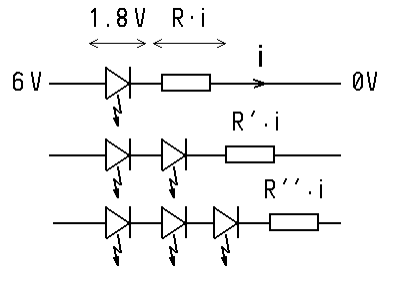

ou deux diodes allumées. Branchées sur une sortie de microcontrôleur, elles ont l'avantage que les 2 diodes peuvent être allumées simultanément. Avec une LED bicolore à 2 fils, il faut alterner rapidement le courant pour voir du jaune, mélange du vert et du rouge. Avec une cathode commune, c'est un + du côté de la résistance pour allumer. Anode commune existe aussi!

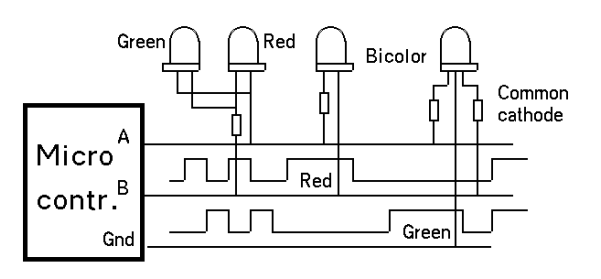

Les diodes tricolores ont 4 fils, aussi anode ou cathode commune. En boitier SMD, en Led de puissance, on trouve toute sorte de câblages.

Il existe des diodes clignotantes (avec un oscillateur interne) et des diodes "arc-en-ciel" qui changent de couleur selon un cycle non prévisible. Une diode clignotante peut être reliée en série avec une ou plusieurs (selon la tension) autre LEDs normales. Elles vont toute clignoter ensemble.

Les diodes infrarouge sont utilisées pour des capteurs de distance, et dans des anneaux d'éclairage autour des caméras de surveillance : les récepteurs des caméras (par exemple les caméras des téléphones mobiles) voient très bien l'infrarouge.

#### Leds Arc-en-ciel

Les diodes Arc-en-ciel contiennent un circuit qui génère un changement de couleur continu. Elles n'ont pas besoin de résistance et ne doivent pas être connectées à l'envers. La version rapide fait un cycle en 2-3 secondes. La lente en 30 secondes.

#### **Astuce**

Un peut commander 6 Leds avec 3 sorties ! Le truc est de mettre chaque fois une ligne état flottant (en entrée) et avec les des 0 et 1 sur les deux autres ligne, mettre des 1 et 0 pour allumer ou éteindre. 0 0 et 1 1 éteignent la diode. Trois lignes avec 3 états définissent 9 combinaisons. Les combinaisons avec 2 ou trois ligne flottantes n'allument rien. Faire le tableau des 6 états pour définir les Leds allumées.

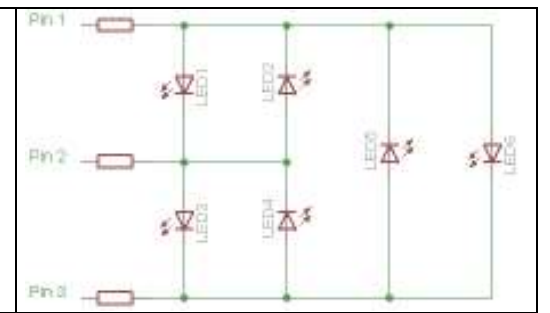

http://en.wikipedia.org/wiki/Charlieplexing et http://www.didel.ch/diduino/Charlie.pdf

#### Affichages multi-diodes

Il existe de nombreux assemblages de diodes, et des techniques adéquates pour les piloter. Les affichages à 7 segments ont soit les anodes connectées ensemble (point commun au +) soit, et c'est en général moins favorable pour la commande électronique, les cathodes sont en commun.

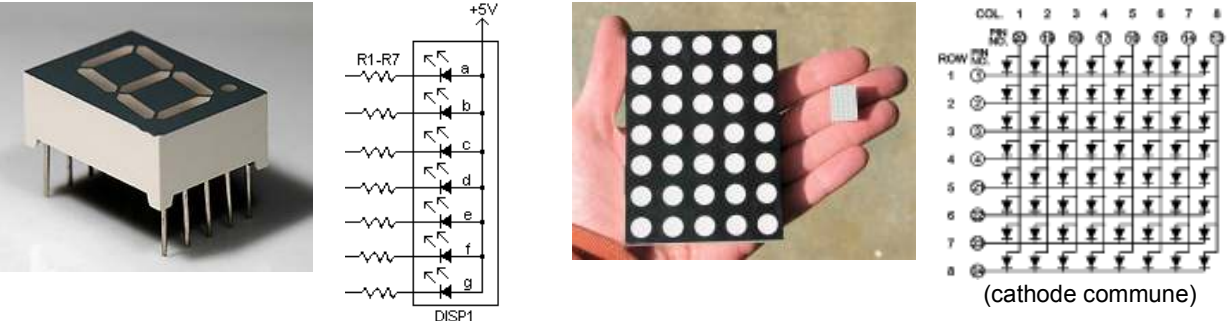

Les réseaux de diodes, comme les affichages utilisant plusieurs affichages à 7 segments sont multiplexés, c'est à dire que l'on excite un affichage ou une colonne de diodes à la fois, avec une intensité lumineuse augmentée. On balaie toutes les colonnes en moins de 20 ms, pour que l'oeil ne voie pas le clignotement. Des circuits registres à décalage avec amplificateurs de sortie (LED drivers) facilitent le câblage (voir plus loin).

## Sculptures de LEDs

Si on aime jouer avec des LEDs, on peut imaginer beaucoup de choses.

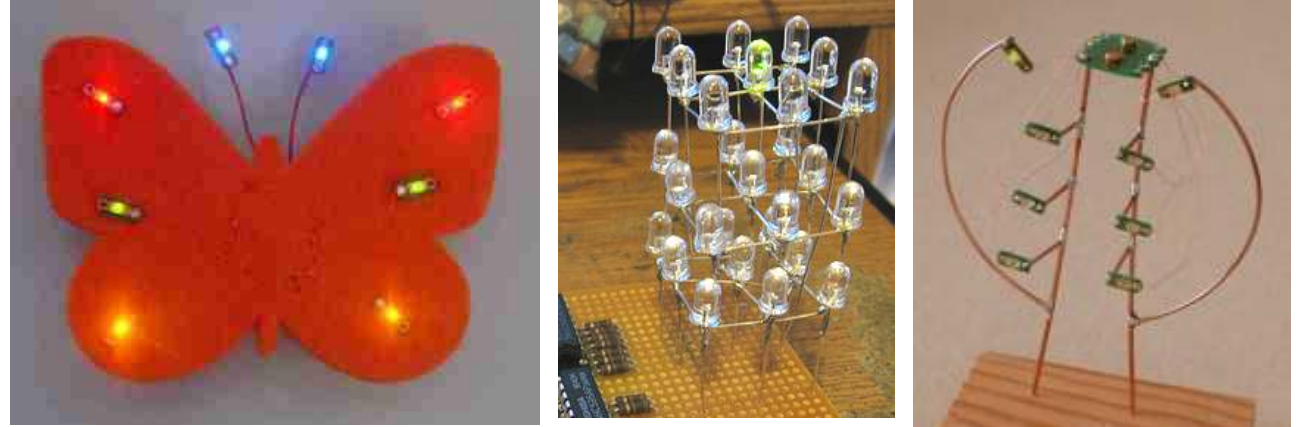

Pour des constructions aériennes on utilise pour les 2 fils d'alimentation un fil nu (argenté ou doré, facile à trouver aux rayons de bricolage), ce qui permet de mettre des diodes ou l'on veut, et de les déplacer facilement si nécessaire.

On peut utiliser des résistances de 100 kOhm pour éviter que les conducteurs nese touchent, et on câble autant de LEDs que l'on veut, si l'alimentation le permet. Chaque résistance de 100 kOhm lasse passer quelques micro-Ampères, c'est donc négligeable.

Si on veut animer les LEDs, il faut une carte avec un processeur. Des solutions simples sont proposées sous http://www.bricobot.ch/docs/Smile

Le câblage se fait facilement à l'arrière d'une plaque percée de trous de 5mm.

Si on doit allumer beaucoup de LEDs toutes ensemble ou par groupe, on a avantage à les connecter en série. Avec une alimentation 12V on peut mettre 6 diodes rouge en série : 6 x 1.7 = 10.2V. Il reste 1.8V pour la résistance qui régule le courant. C'est un peu minimum. Si on veut contrôler par le Bimo, le kit Bimo12V http://www.bricobot.ch/kits/Kit12V.pdf permet de commander 4 chaînes de LEDs, avec une alimentation jusqu'à 24V. Le 5V pour le

Bimo est fabriqué sur cette carte.

Si on veut des séquences lumineuses complexes, il faut câbler et programmer spécialement son processeur préféré, ce qui peut se faire sur une carte d'expérimentation ''veroboard'', comme on le voit sur la photo du cube.

Sur une sortie du processeur choisi, on peut mettre un transistor et câbler autant de LEDs que le transistor permet. Un transistor TBN-92 (par exemple 2N3904) est limité à 100 mA.

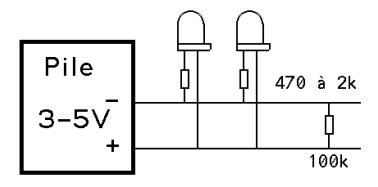

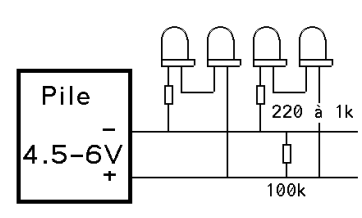

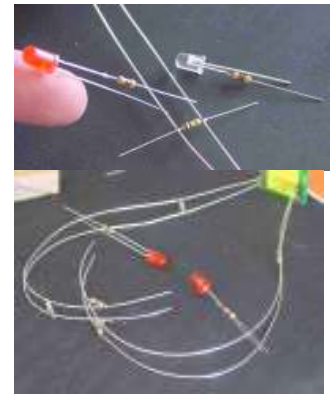

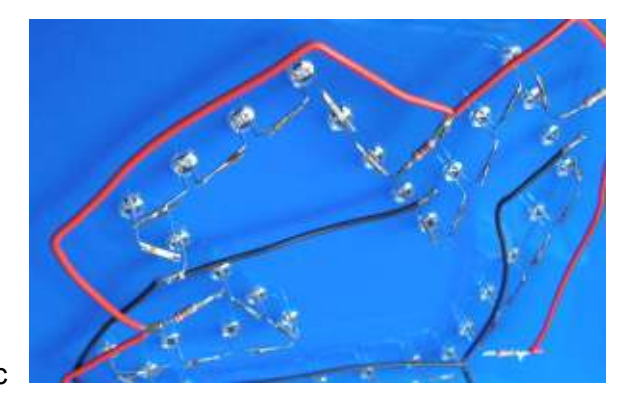

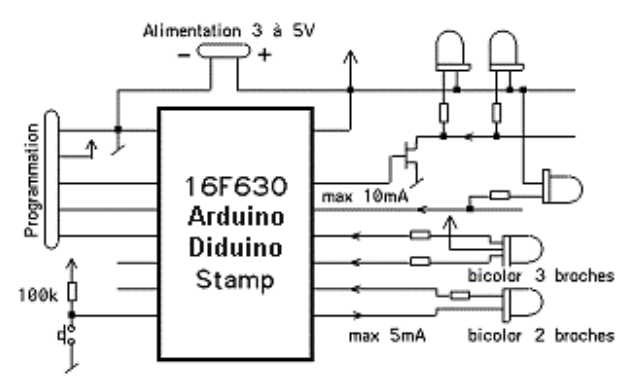

Dans un boîtier plus gros, pour les Leds et pour le transistor, on commande plus d'un Ampère, donc beaucoup de LEDs très lumineuses ! Directement sur une sortie du processeur, on ne peut brancher que quelques LEDs. C'est préférable de les connecter avec l'anode au +, et imposer un zéro sur la sortie du processeur pour allumer.

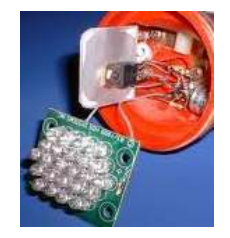

Si on a une LED bicolore à 3 broches, on utilise deux sorties du processeur, comme si on avait deux diodes. En activant les deux ensemble, on mélange les deux couleurs et on a du jaune au lieu du rouge ou du vert.

Si la LED bicolore a 2 broches il faut que l'une des sorties soit à zéro et l'autre à un. On passe deux fois par des transistors du processeur et c'est moins bon. On peut aussi mélanger les deux couleurs, mais il faut pulser alternativement à plus de 20 Hz, et on n'a que la demiintensité.

Sur les entrées inutilisées, on peut prévoir des poussoirs ou des interrupteurs pour que le processeur choisisse différentes séquences. En ajoutant un capteur de lumière ou de bruit, on enrichit encore le comportement.

#### Multiplexage

S'il y a plus d'une dizaine de Leds, il faut les multiplexer, c'est à dire allumer un groupe de Leds après l'autre.

La grille de 16 Leds de la figure ci-contre est commandée par 8 sorties. Chaque rangée de 4 est allumée successivement en activant des transistors P lorsque les motif de la rangée est prêt. Chaque Led est allumée un quart du temps, mais le courant peut être augmenté. 256 Leds demanderaient 16 sorties, avec chaque Led allumée 1/8 du temps.

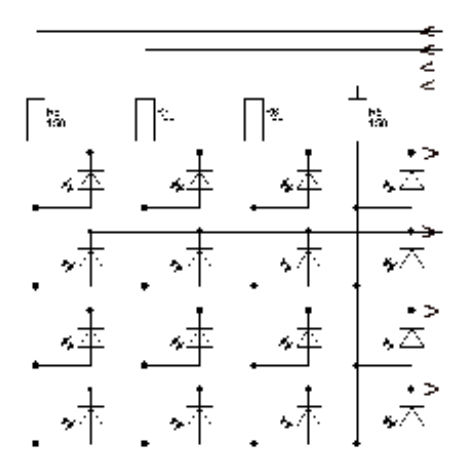

#### Circuits driver de Leds

En cherchant sur internet, on voit une floraison de circuit utilisés dans les panneaux de toute dimension que l'on voit dans les bus et les stades.

Ces circuits ont des amplificateurs de sortie dont le courant constant (pour que toutes les Leds aient la même intensité) est fixé par une seule résistance. Le microdule LS16 commande de cette façon 16 Leds, comme le cœur lumineux de Didel-Zigobot

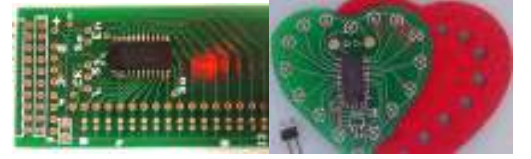

jdn 081122/120130

## Complément juin 2015

Les gadgets lumineux sont actuellement innombrables, sous forme de strips multicolores, de panneaux de leds, de cubes. On peut facilement modifier les motifs lumineux affichés. Programmer des séquences d'affichage originale est souvent délicat, puisque les opération de rafraichissement de l'image doivent durer moins de 20 ms.

#### Nos nouveaux liens

www.didel.com/diduino/CommandeLeds.pdf http://pyr.ch/coursera/EnseignesLedDoc.pdf http://www.didel.com/diduino/RgbStrips.pdf

150617/160115